# **Neuron Data Elements Environment Intelligent Rules Element**

Version 4.0

**C++ Reference Summary**

Part Number: OI-6010-0796-00

© Copyright 1986 - 1996, Neuron Data, Inc. All Rights Reserved.

This software and documentation is subject to and made available only pursuant to the terms of the Neuron Data License Agreement and may be used or copied only in accordance with the terms of that agreement. It is against the law to copy the software except as specifically allowed in the agreement. This document may not, in whole or in part, be copied photocopied, reproduced, translated, or reduced to any electronic medium or machine readable form without prior consent, in writing, from Neuron Data, Inc.

Use, duplication or disclosure by the U.S. Government is subject to restrictions set forth in the Neuron Data License Agreement and in subparagraph (c)(1) of the Commercial Computer Software-Restricted Rights Clause at FAR 52.227-19; subparagraph  $(c)(1)(ii)$  of the Rights in Technical Data and Computer Software clause at DFARS 252.227-7013, subparagraph (d) of the Commercial Computer Software--Licensing clause at NASA FAR supplement 16-52.227-86; or their equivalent.

Information in this document is subject to change without notice and does not represent a commitment on the part of Neuron Data. THE SOFTWARE AND DOCUMENTATION ARE PROVIDED "AS IS" WITHOUT WARRANTY OF ANY KIND INCLUDING WITHOUT LIMITATION, ANY WARRANTY OF MERCHANTABILITY OR FITNESS FOR A PARTICULAR PURPOSE. FURTHER, NEURON DATA DOES NOT WARRANT, GUARANTEE, OR MAKE ANY REPRESENTATIONS REGARDING THE USE, OR THE RESULTS OF THE USE, OF THE SOFTWARE OR WRITTEN MATERIAL IN TERMS OF CORRECTNESS, ACCURACY, RELIABILITY, OR OTHERWISE.

Open Interface Element™, Data Access Element™, Intelligent Rules Element™, and Web Element™ are trademarks of and are developed and licensed by NEURON DATA, INC., Mountain View, California. NEXPERT OBJECT® and NEXPERT® are registered trademarks of and are developed and licensed by NEURON DATA, INC., Mountain View, California.

Other brand or product names are the trademarks or registered trademarks of their respective holders.

# **Contents**

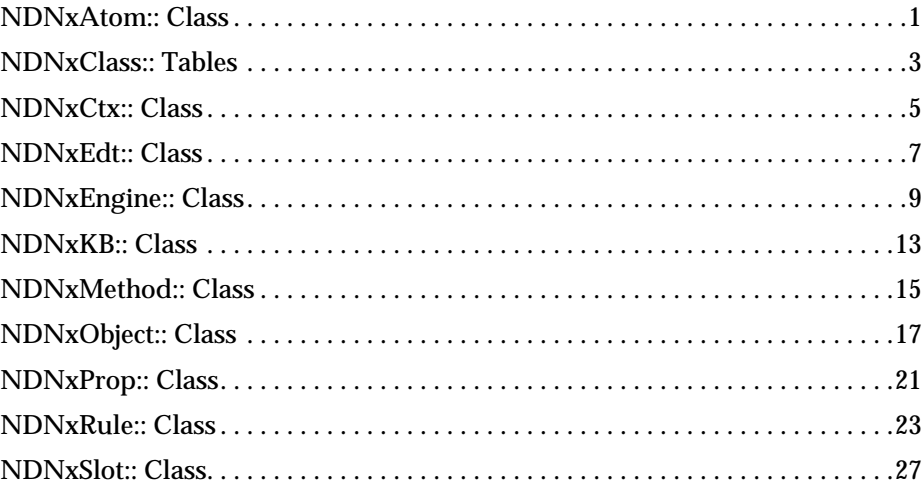

*Contents*

### **NDNxAtom:: Class**

<span id="page-4-0"></span>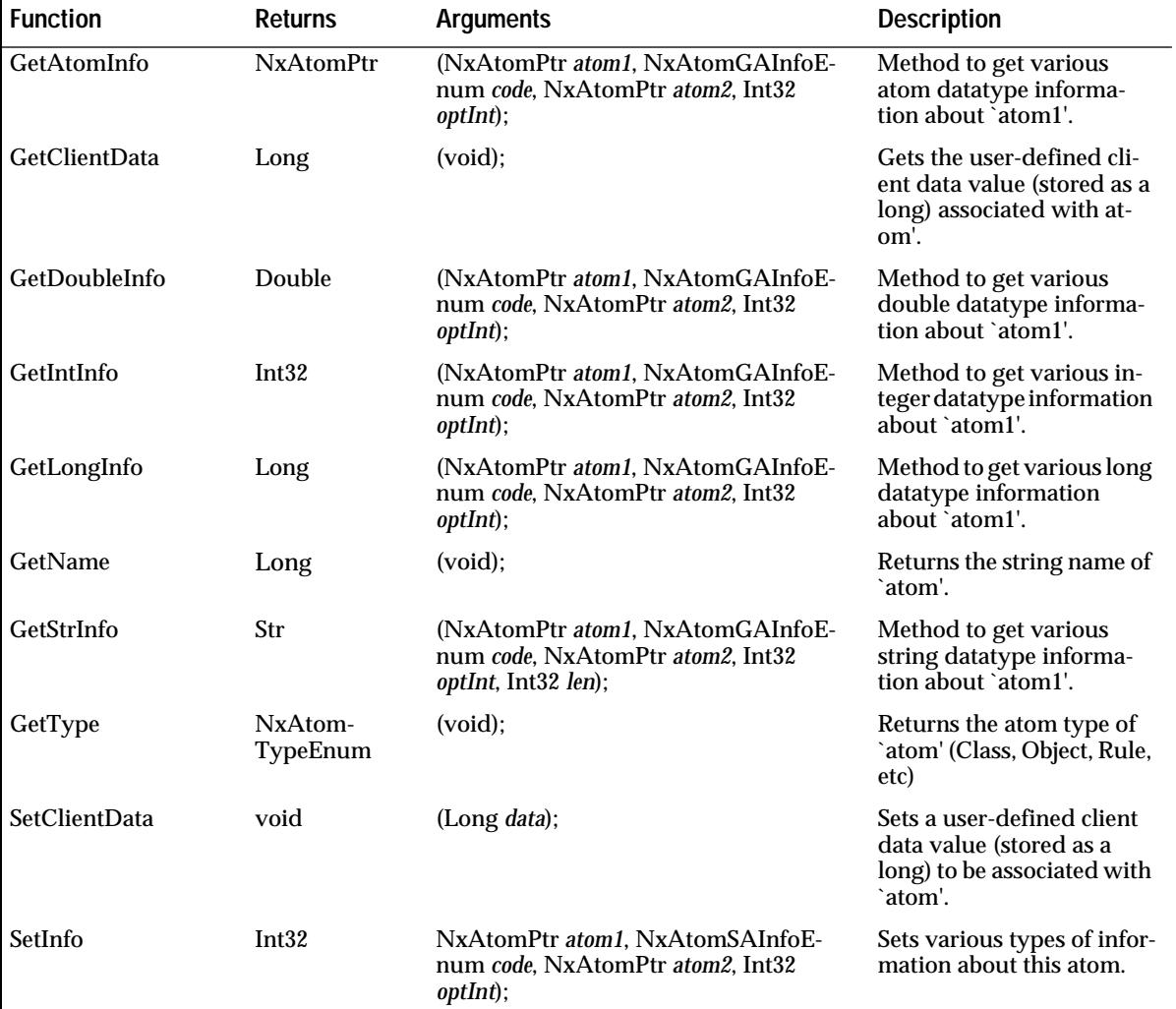

*NDNxAtom Class*

### **NDNxClass:: Tables**

<span id="page-6-0"></span>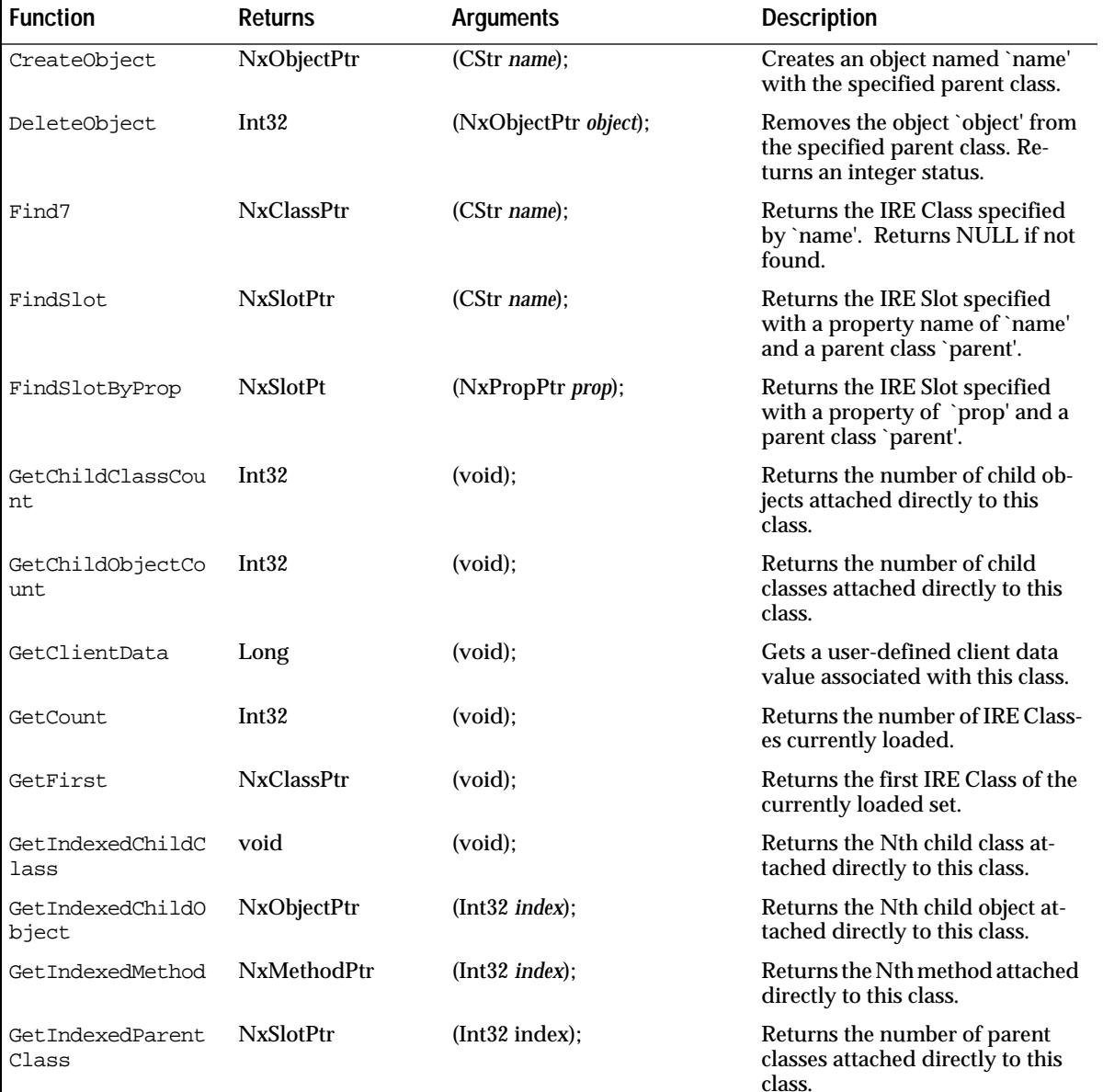

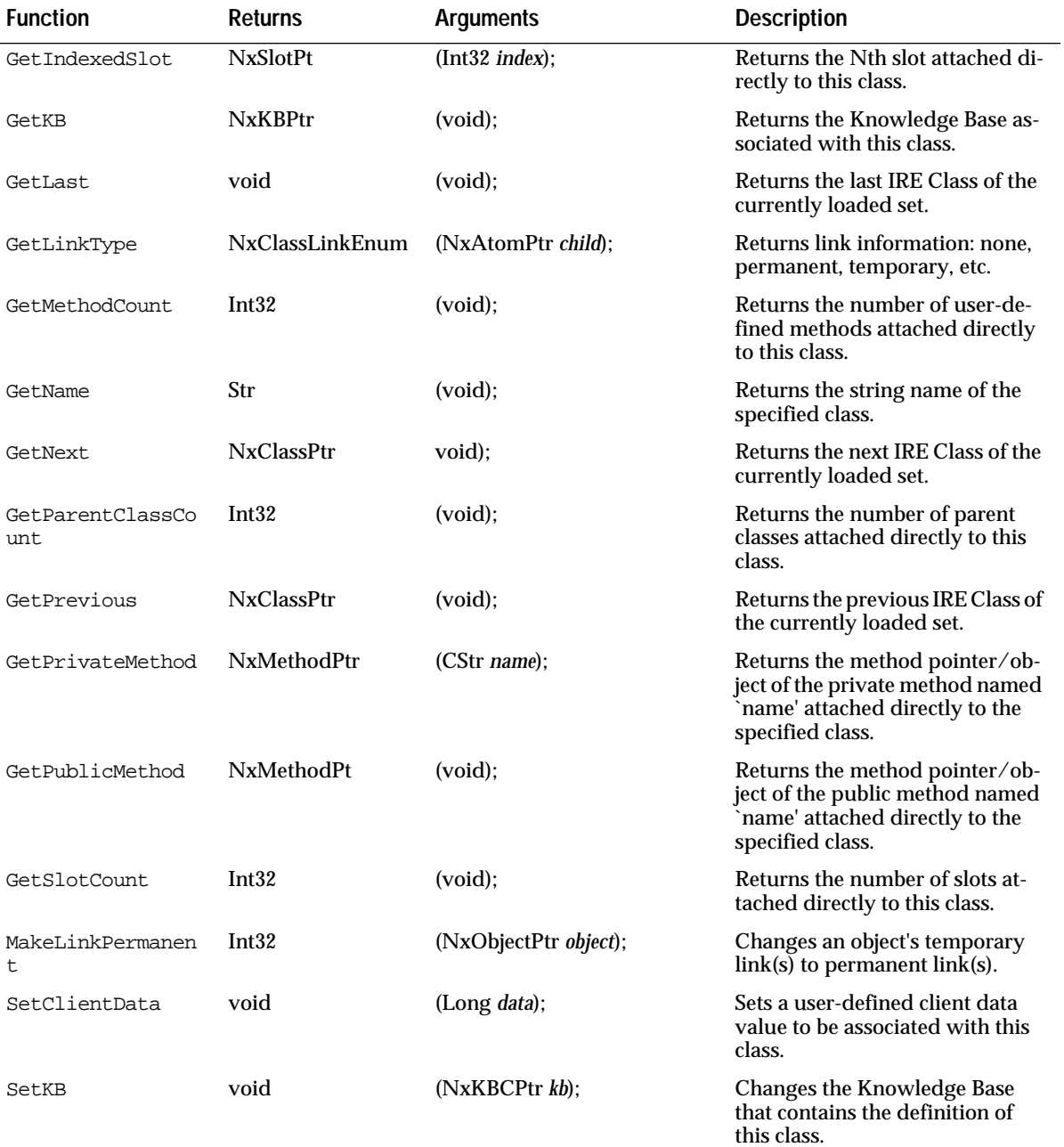

### **NDNxCtx:: Class**

<span id="page-8-0"></span>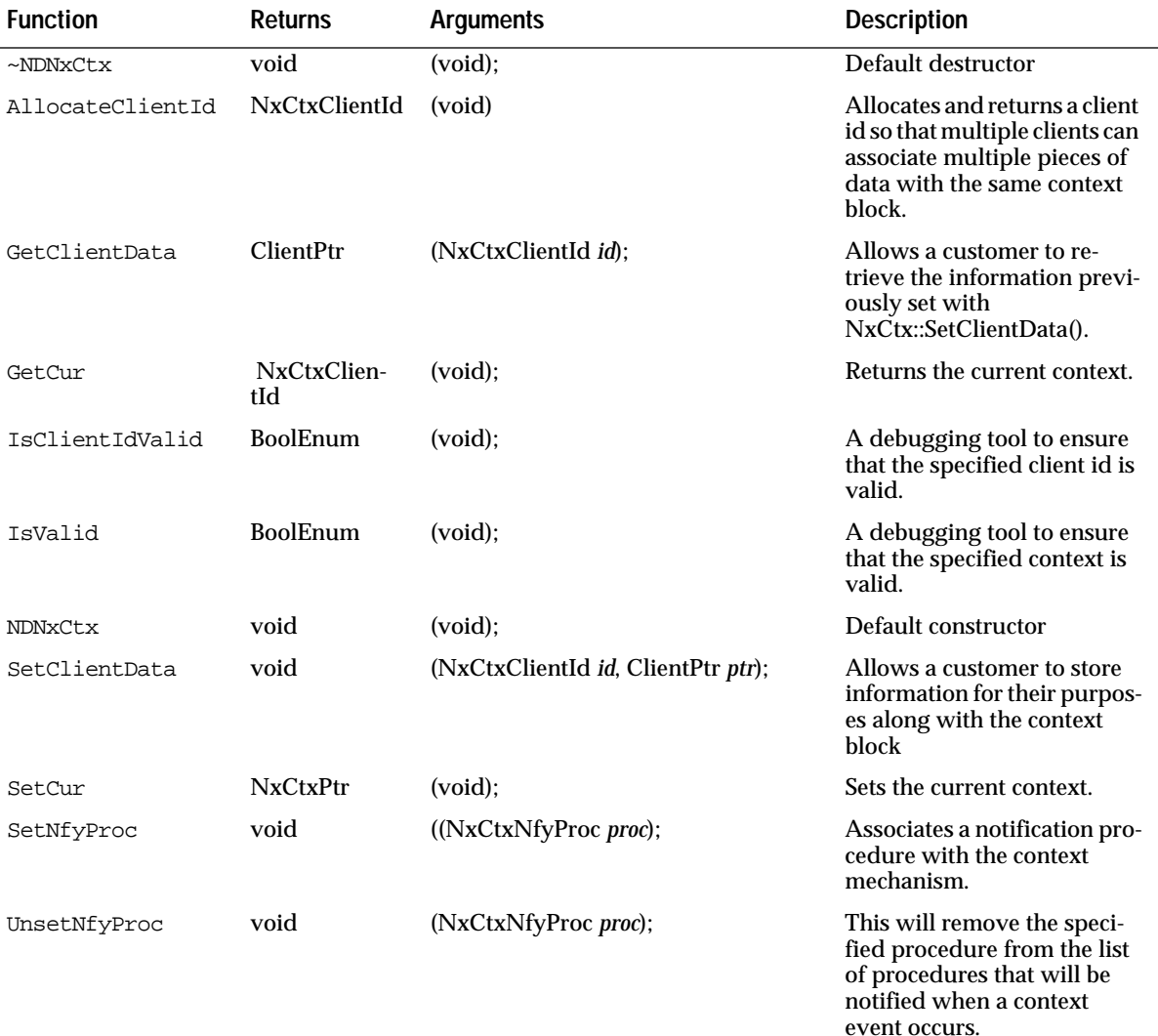

#### *NDNxCtx Class*

### **NDNxEdt:: Class**

<span id="page-10-0"></span>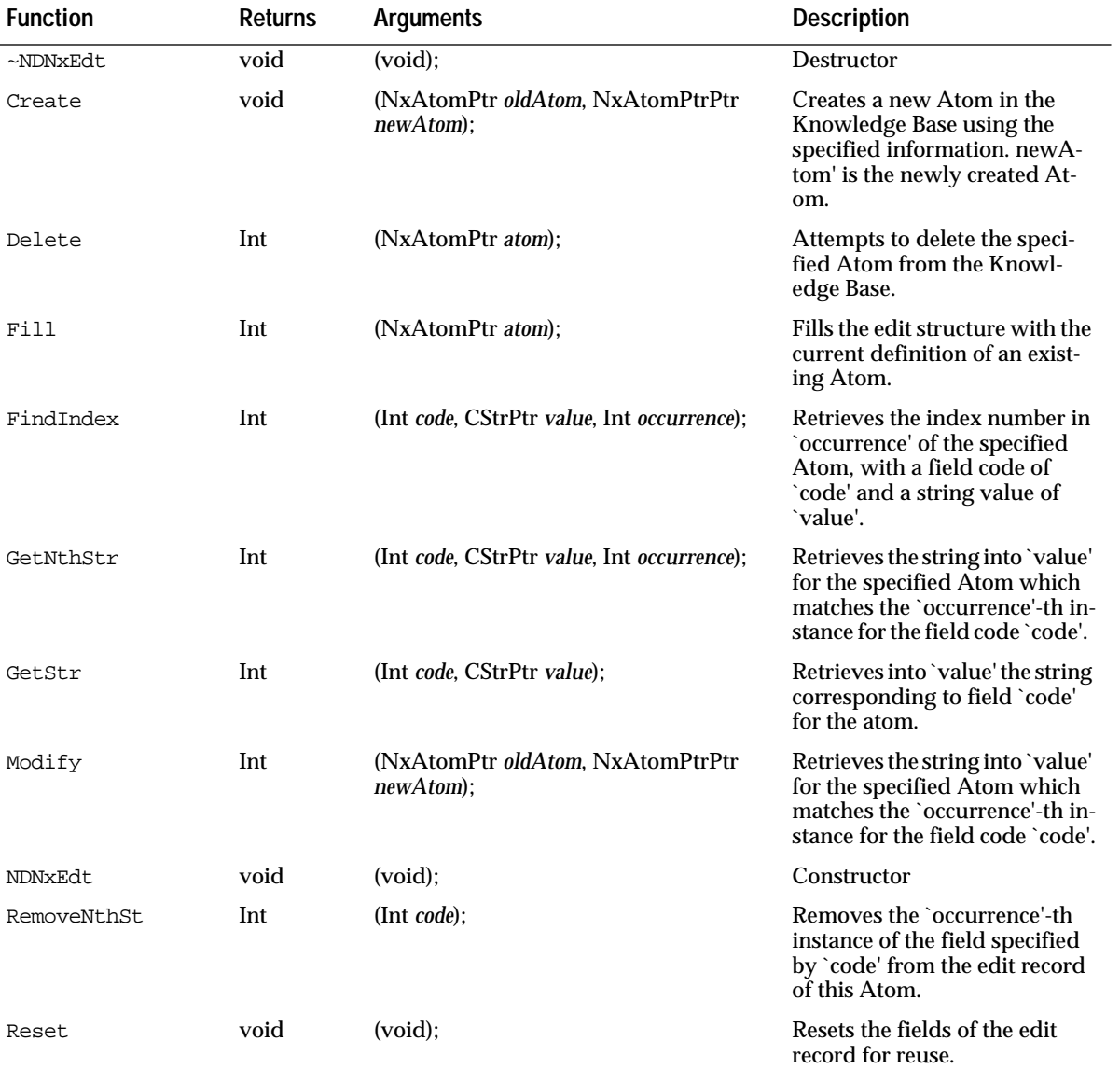

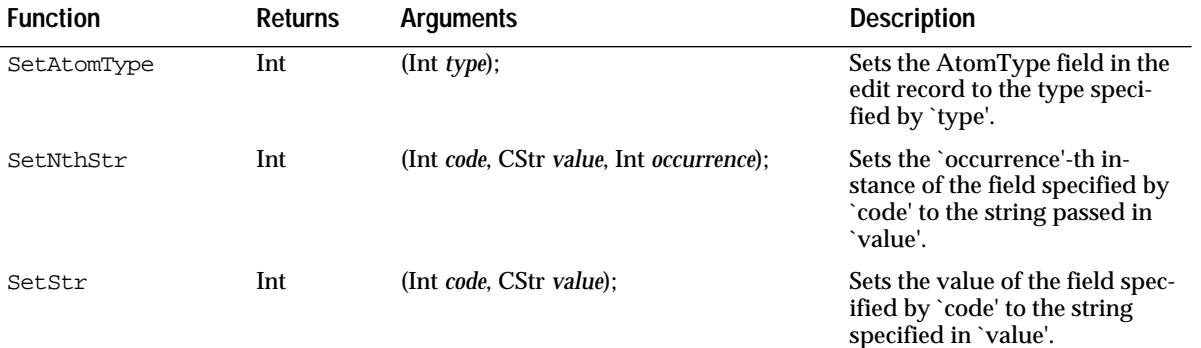

# **NDNxEngine:: Class**

<span id="page-12-0"></span>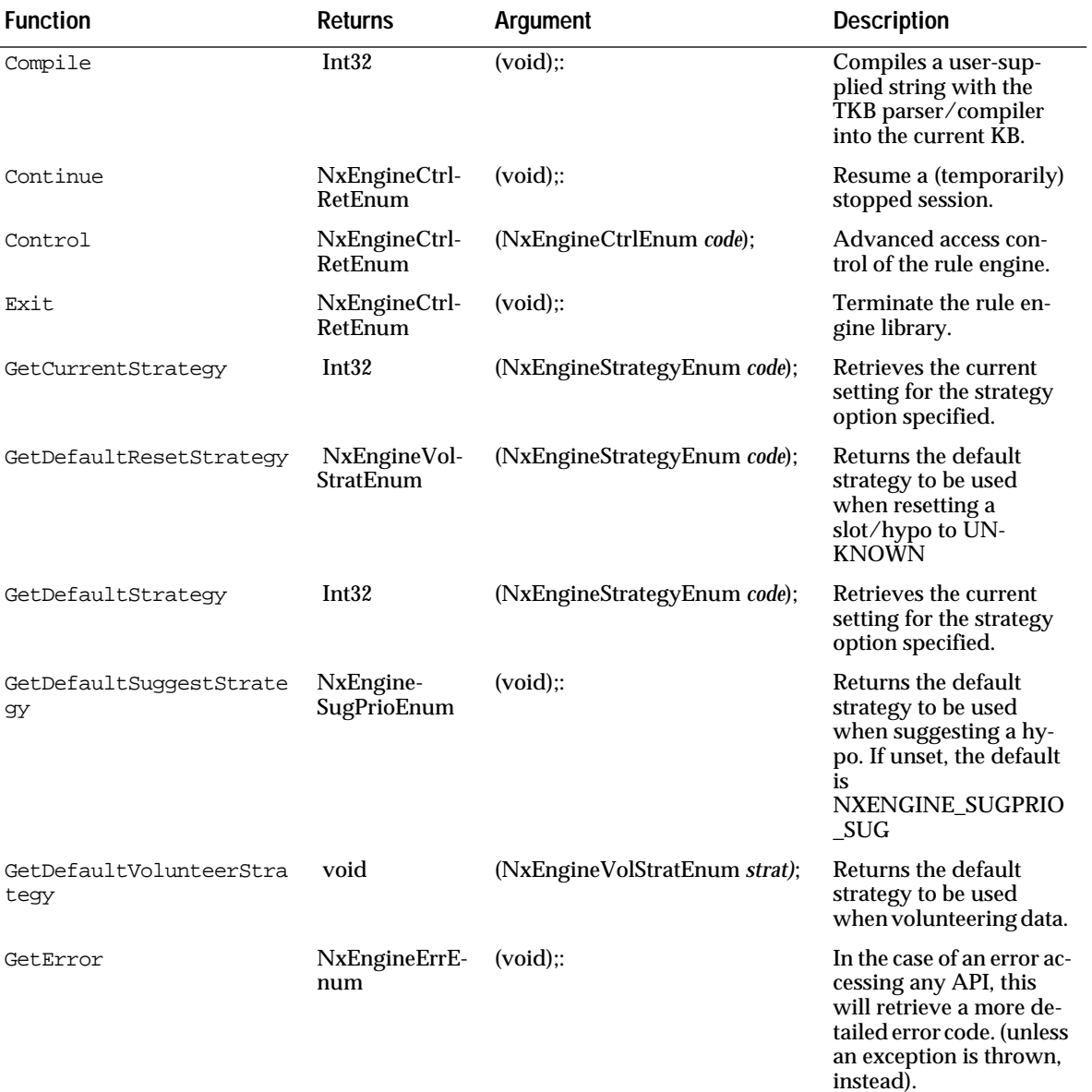

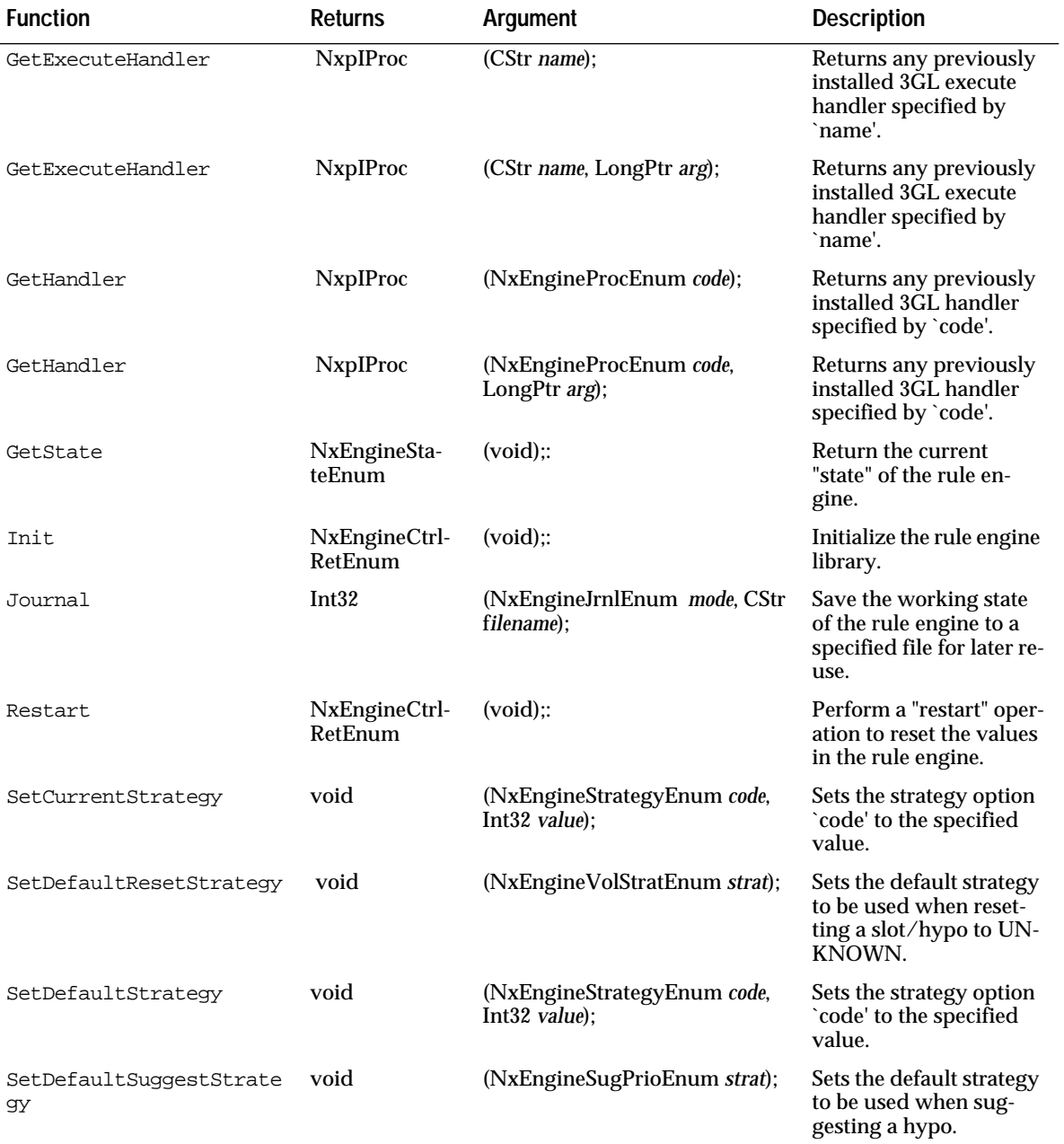

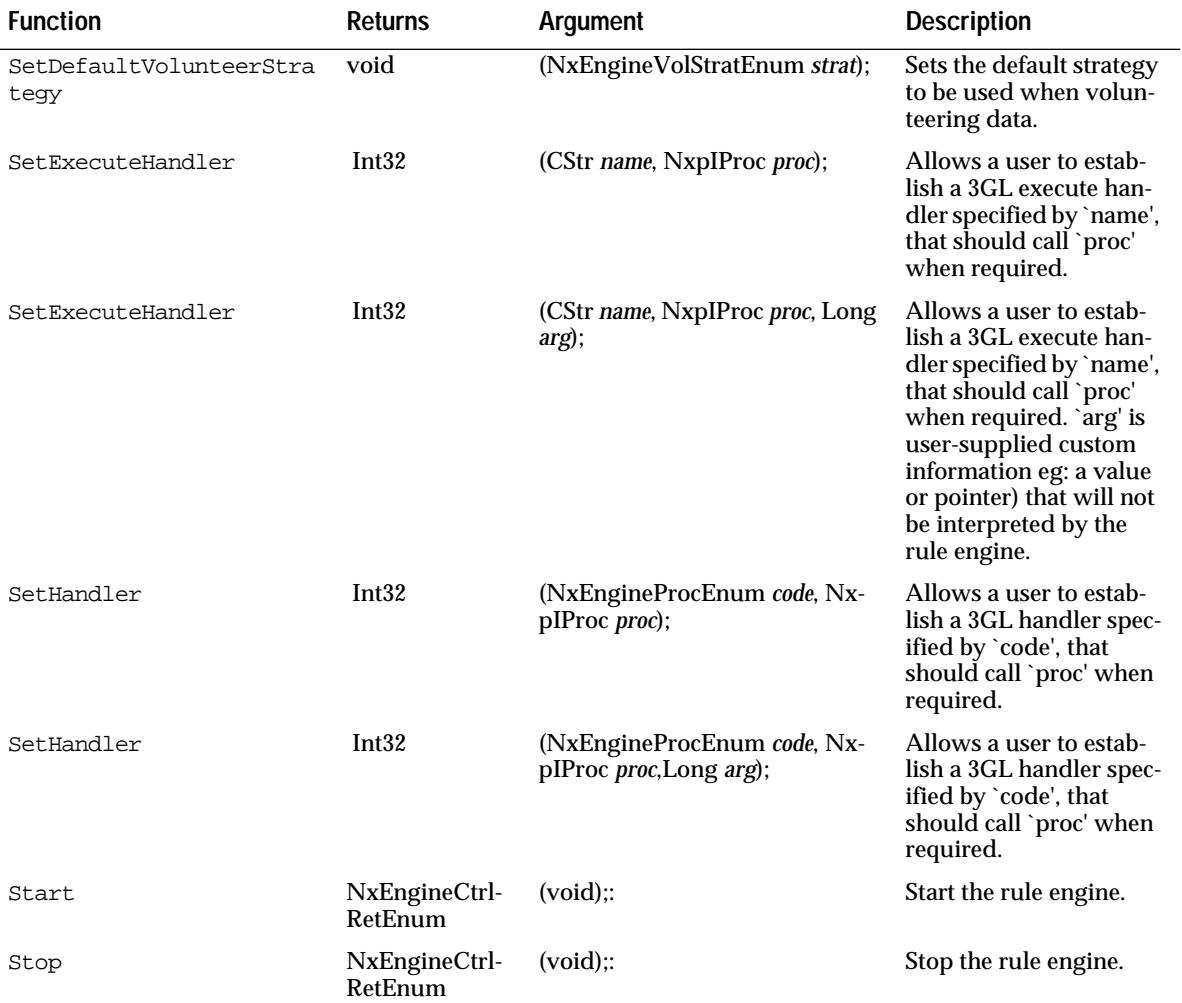

*NDNxEngine Tables*

### **NDNxKB:: Class**

<span id="page-16-0"></span>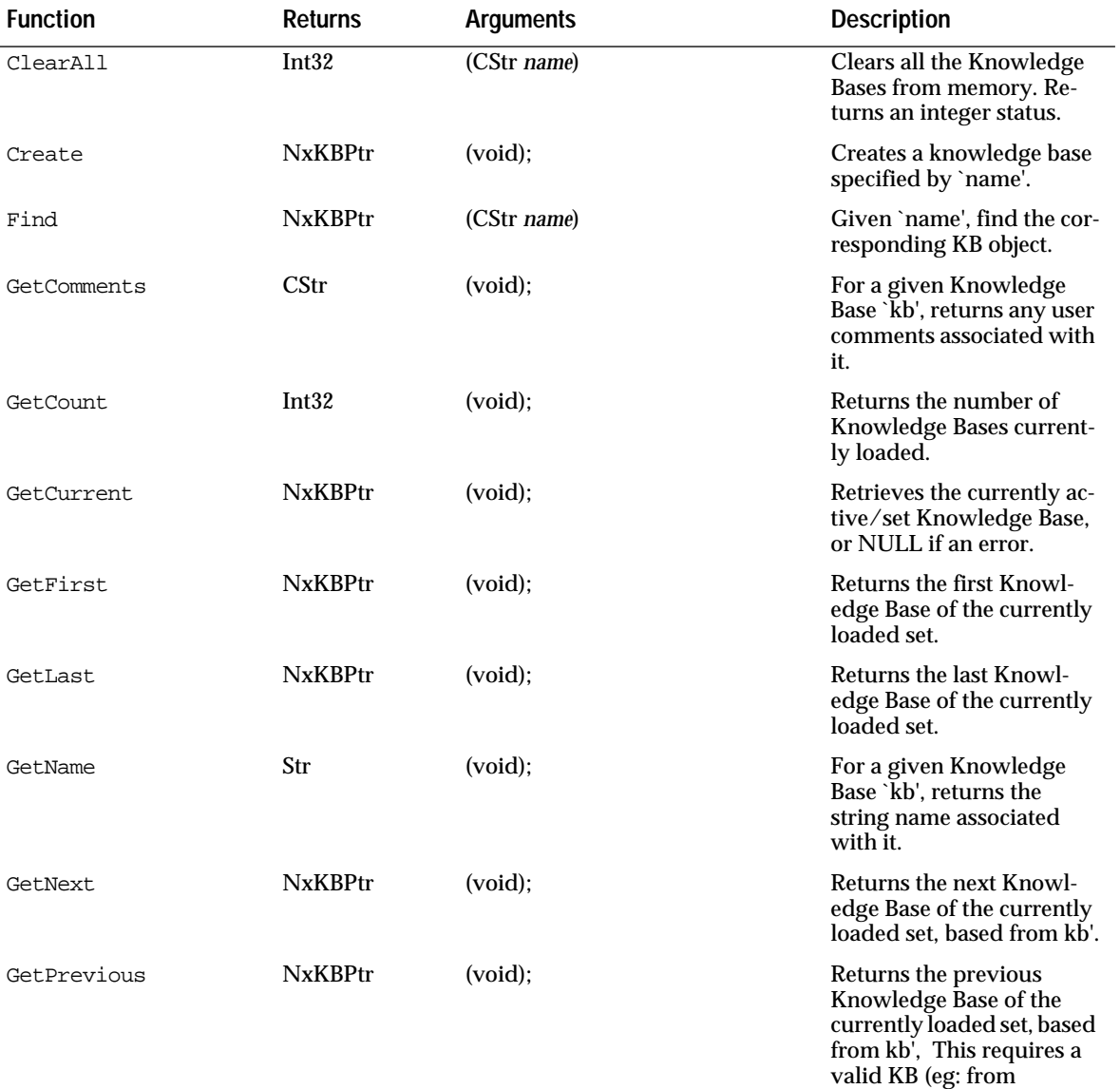

first/next).

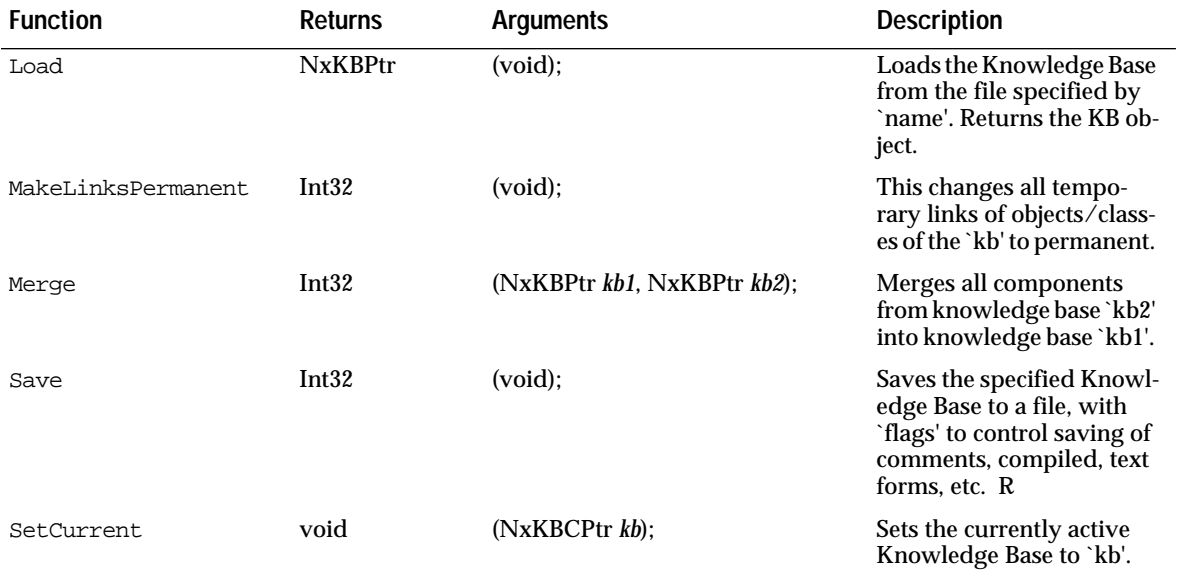

### **NDNxMethod:: Class**

<span id="page-18-0"></span>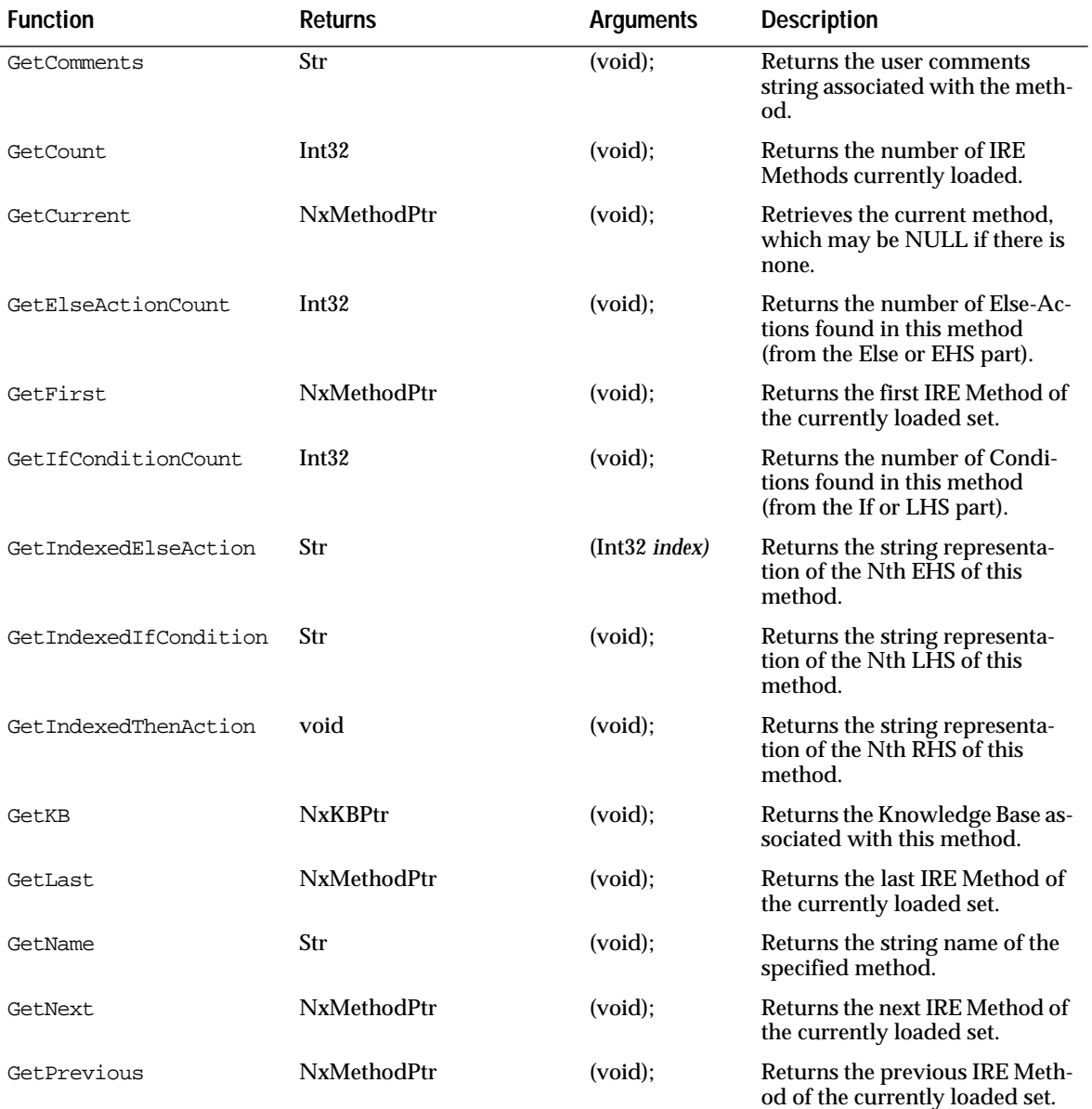

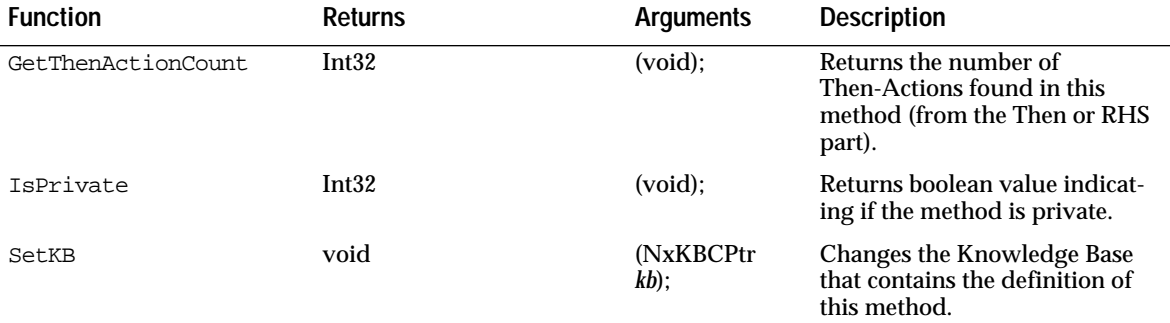

# **NDNxObject:: Class**

<span id="page-20-0"></span>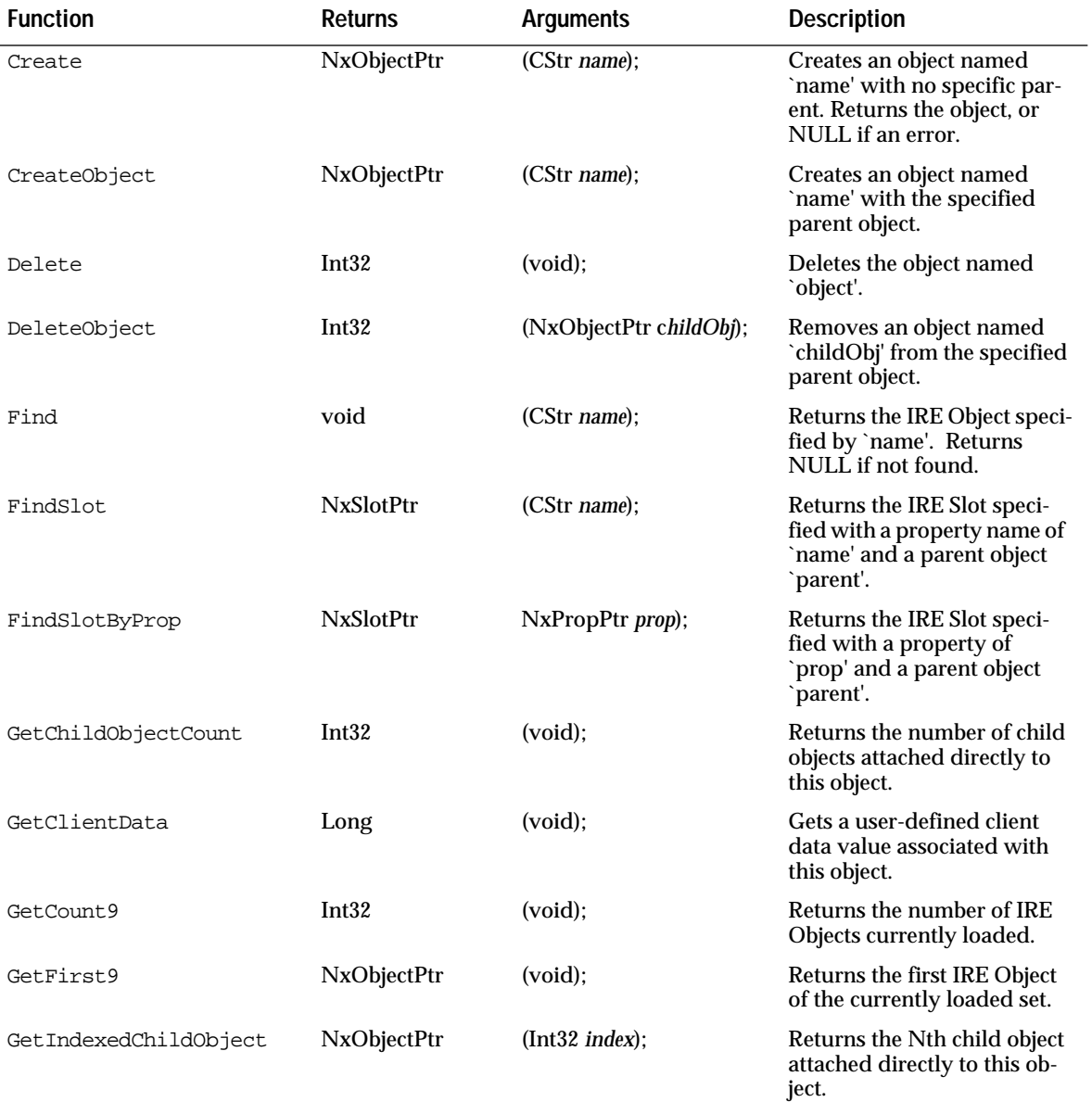

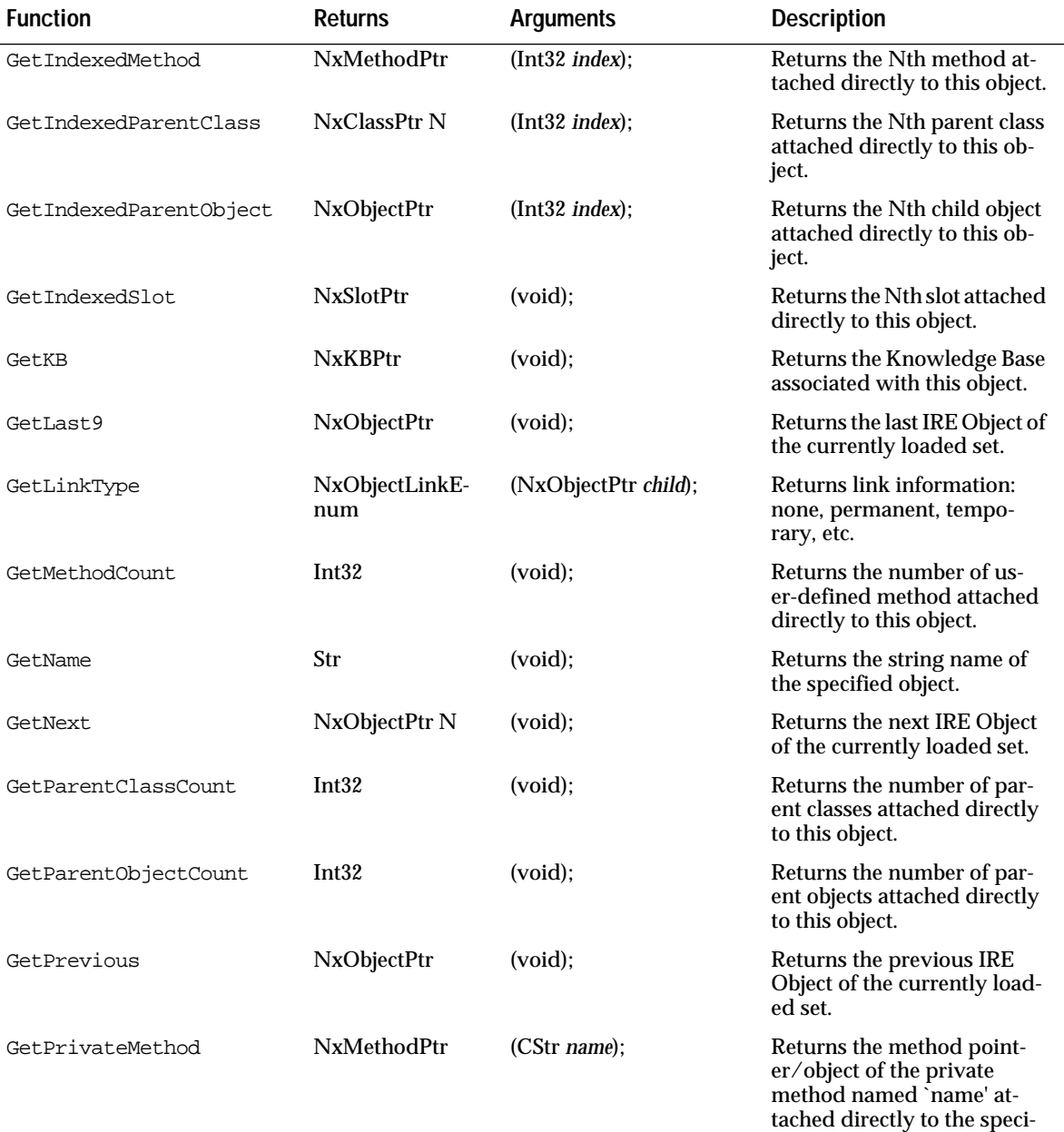

fied object.

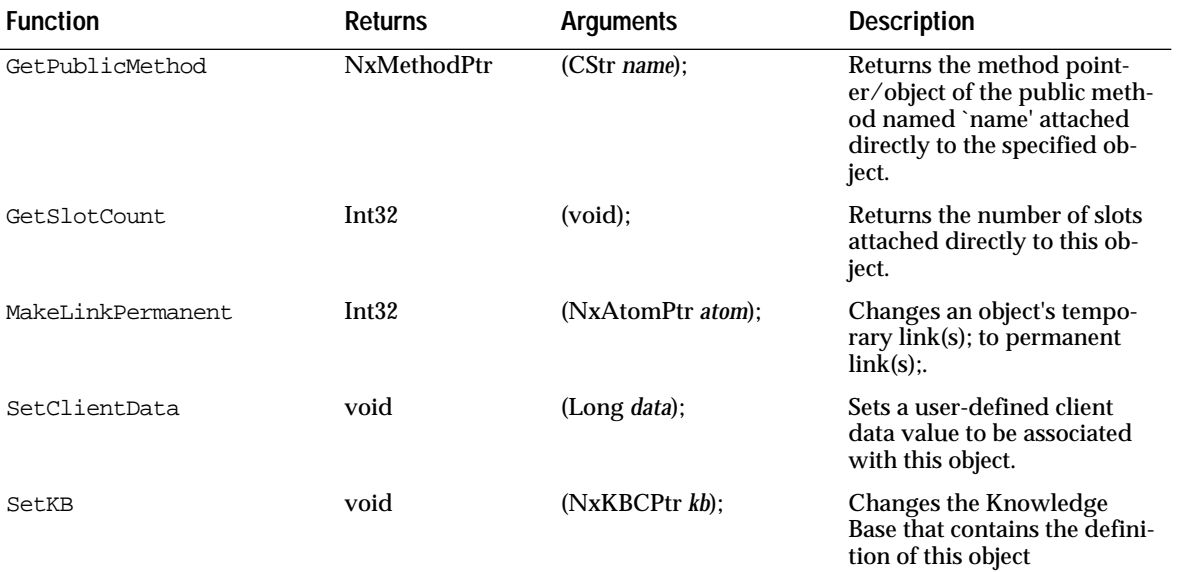

*NDNxObject Class*

# **NDNxProp:: Class**

<span id="page-24-0"></span>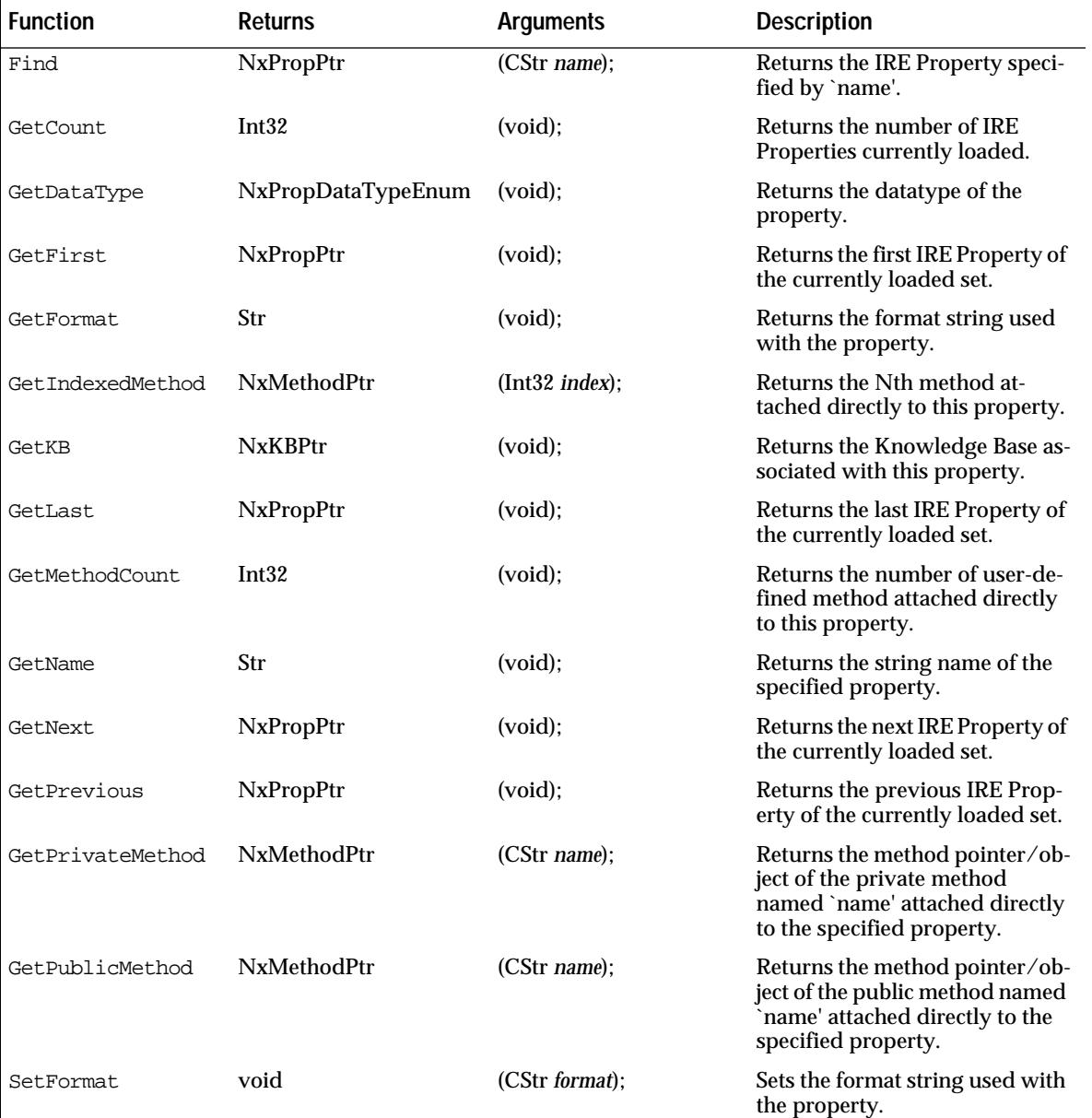

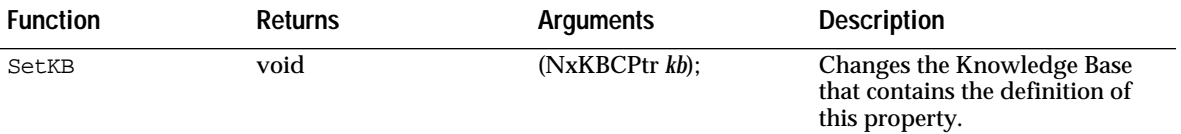

### **NDNxRule:: Class**

<span id="page-26-0"></span>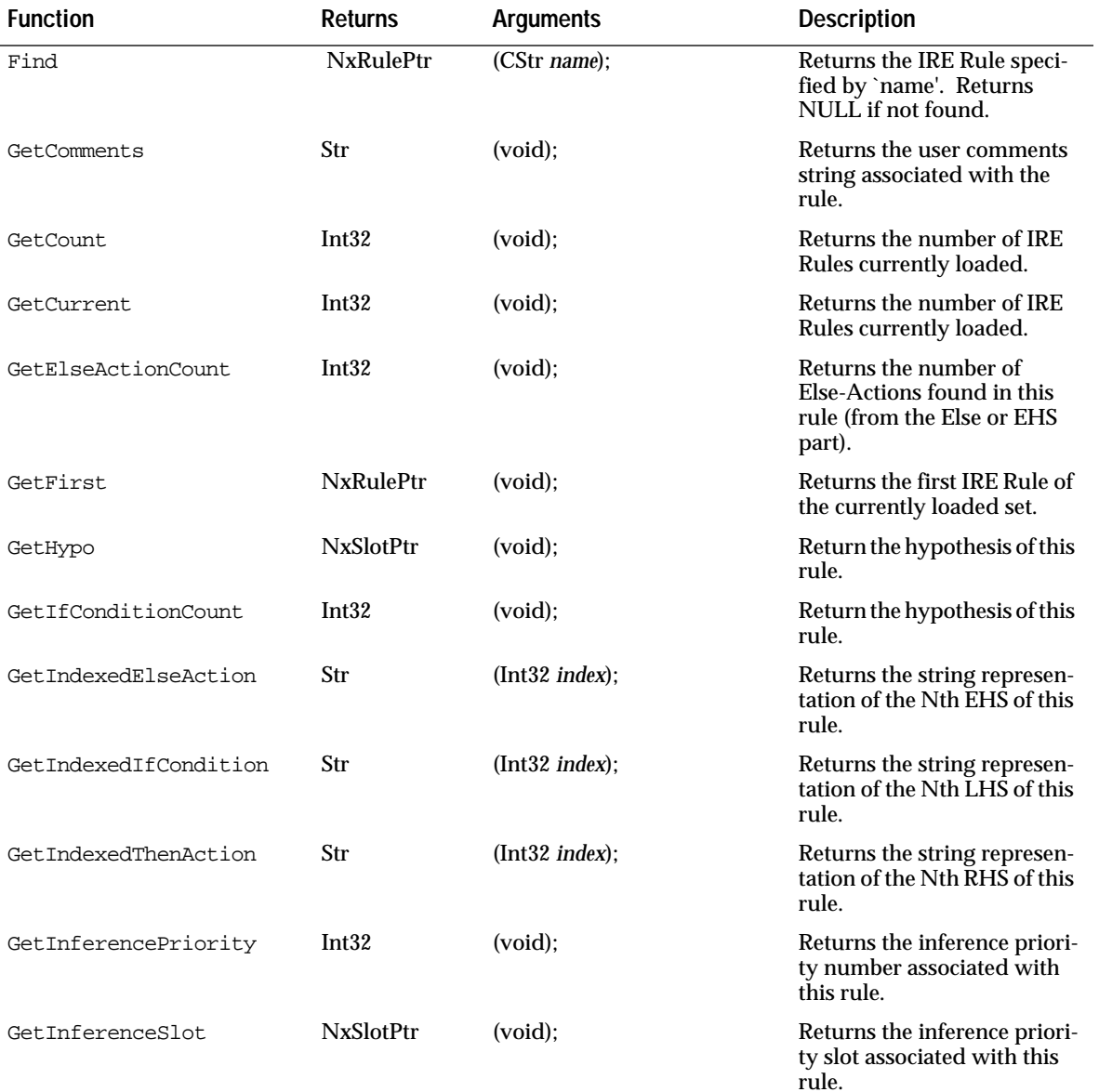

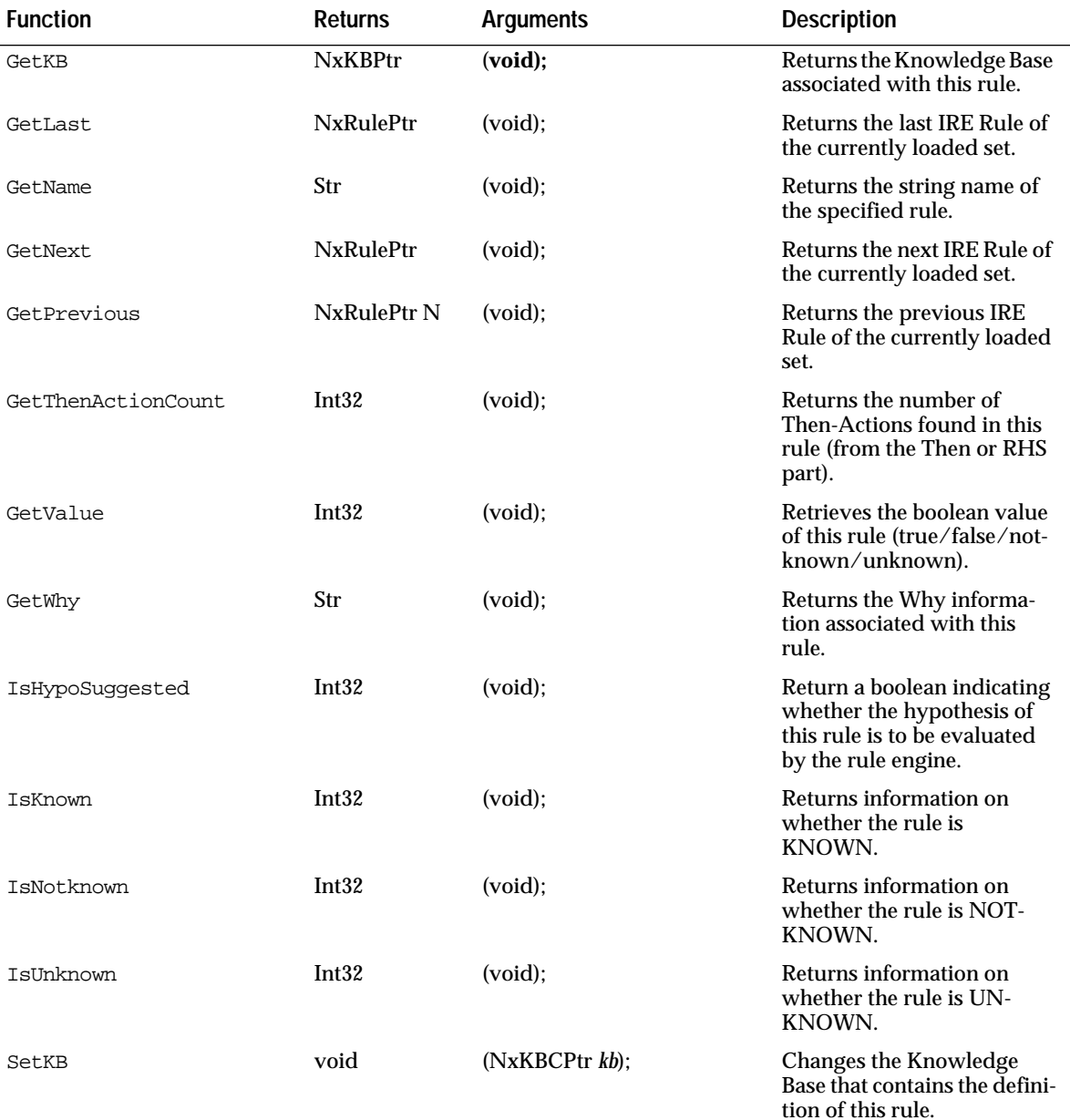

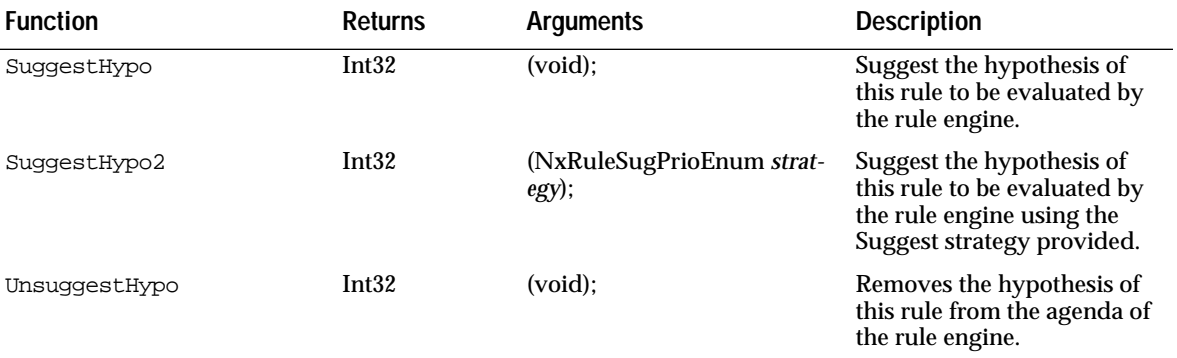

*NDNxRule Class*

### **NDNxSlot:: Class**

<span id="page-30-0"></span>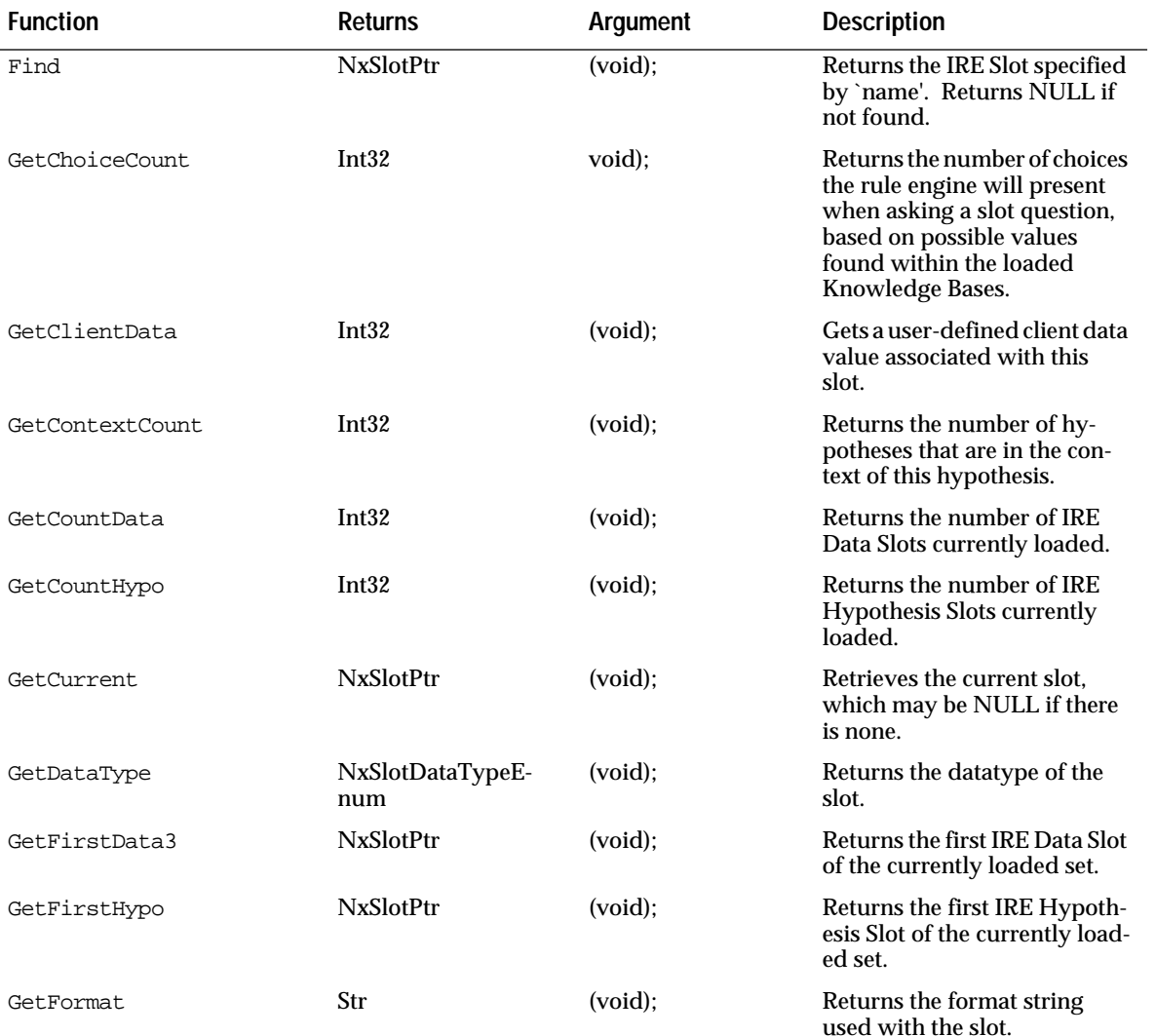

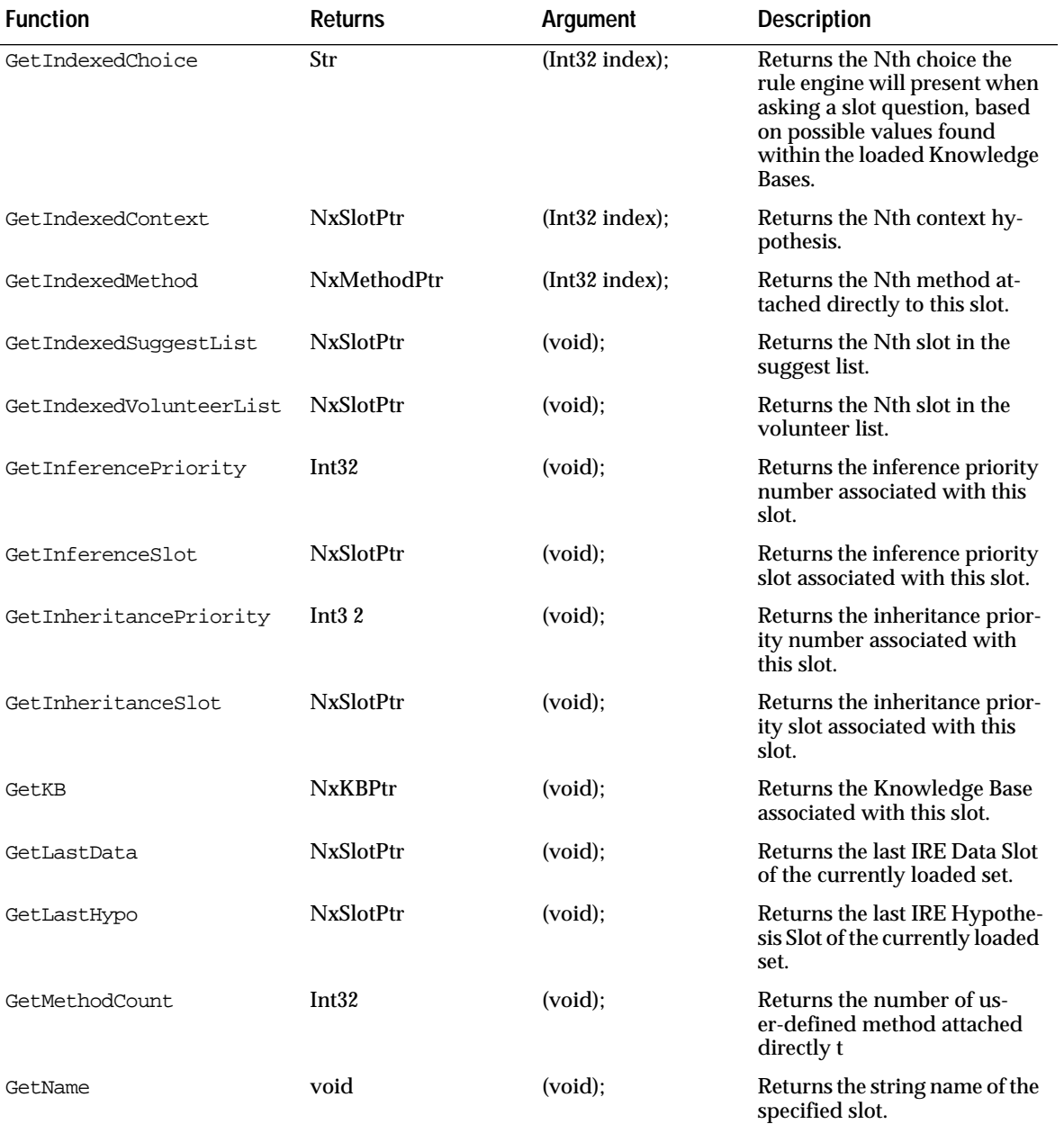

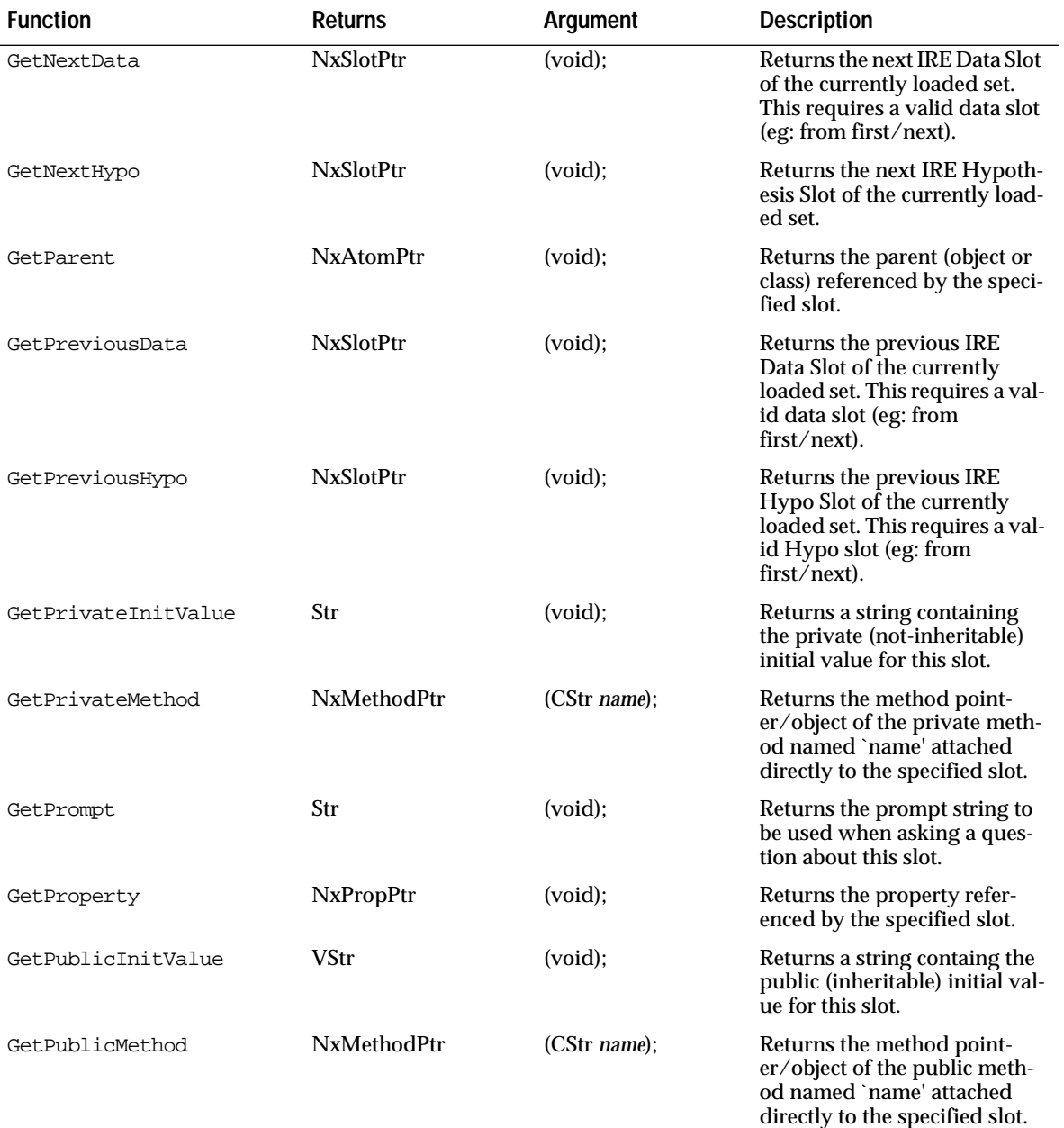

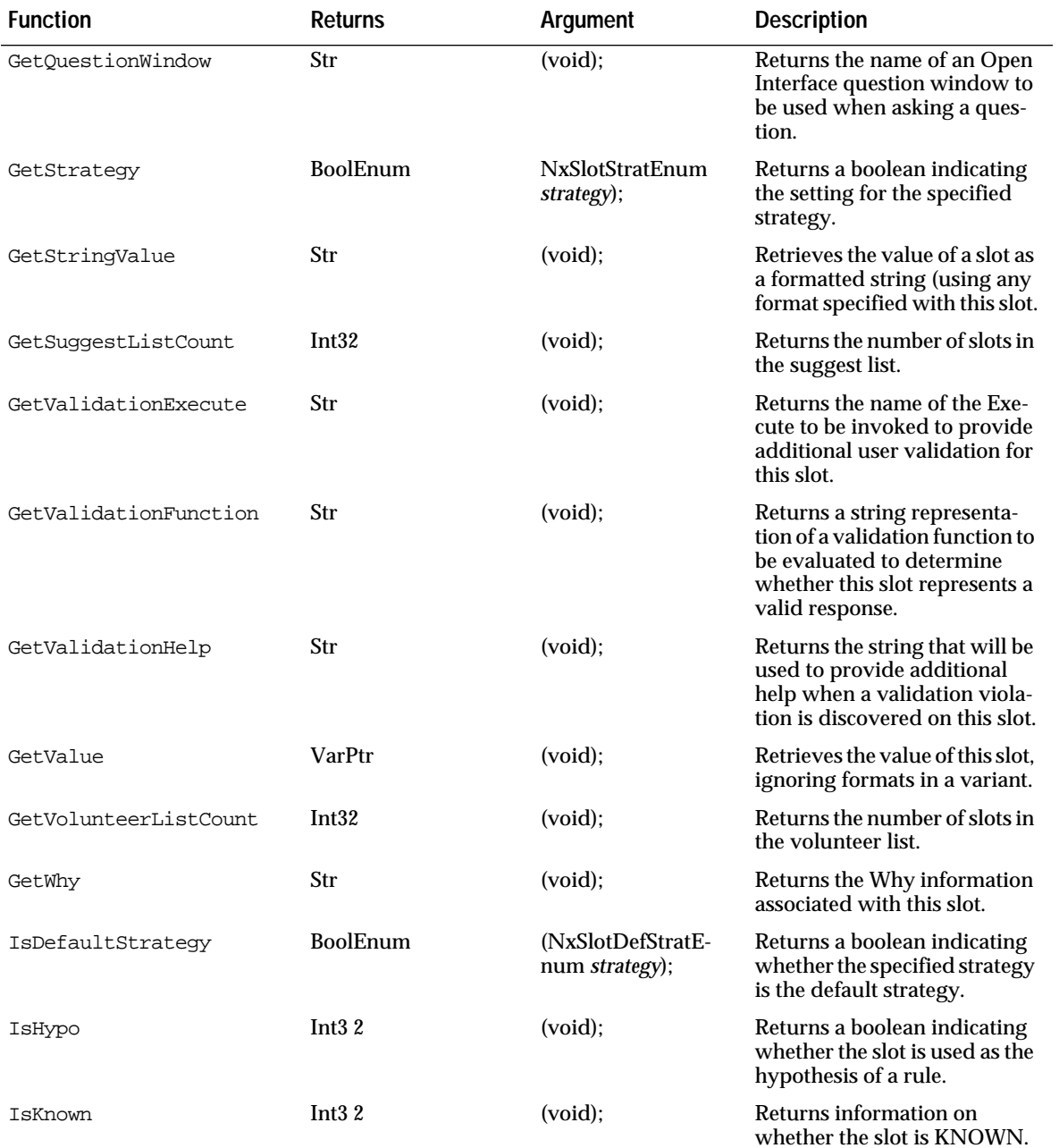

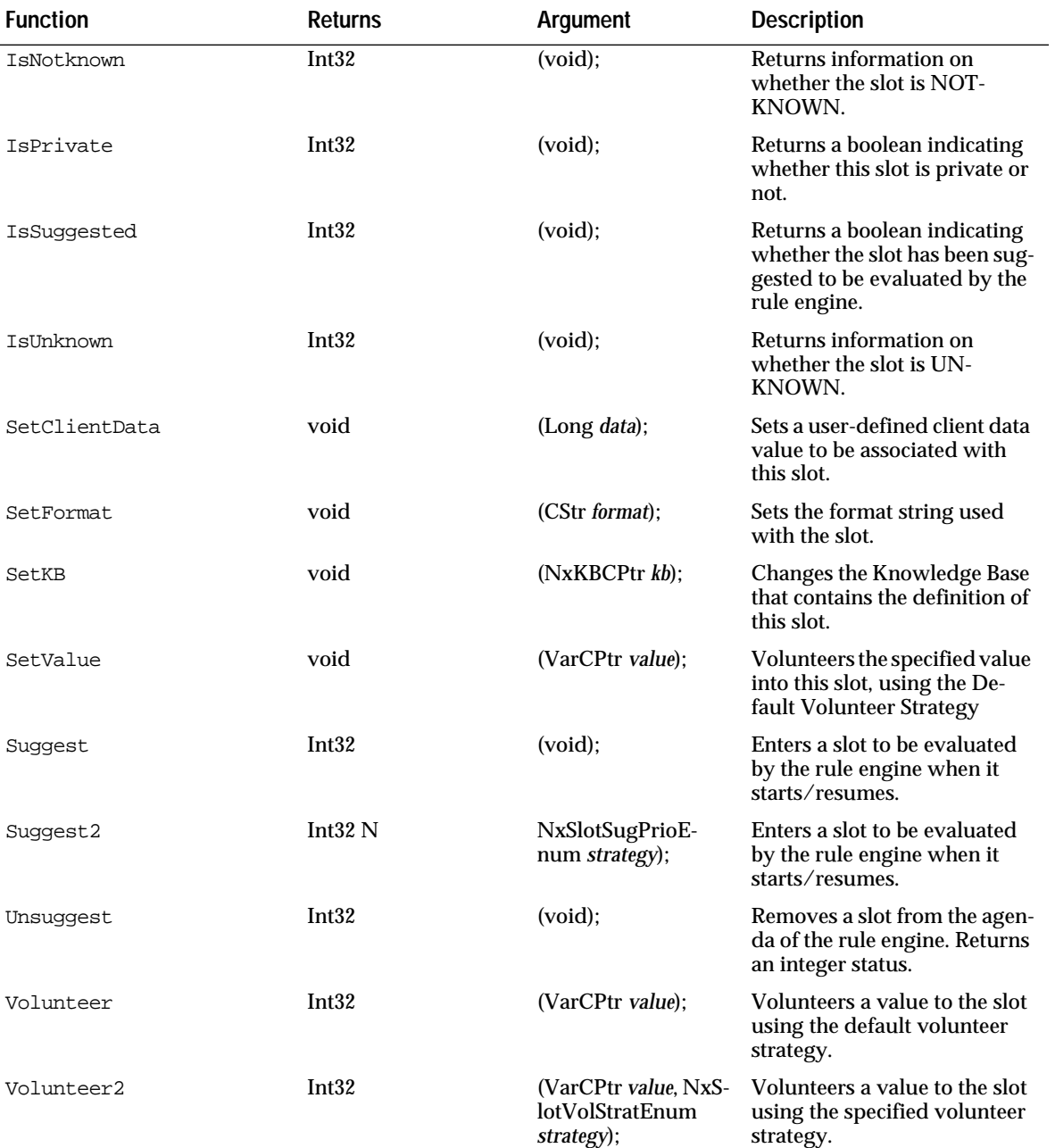